# **freiesMagazin-Index 2012**

## **A**

### **Android**

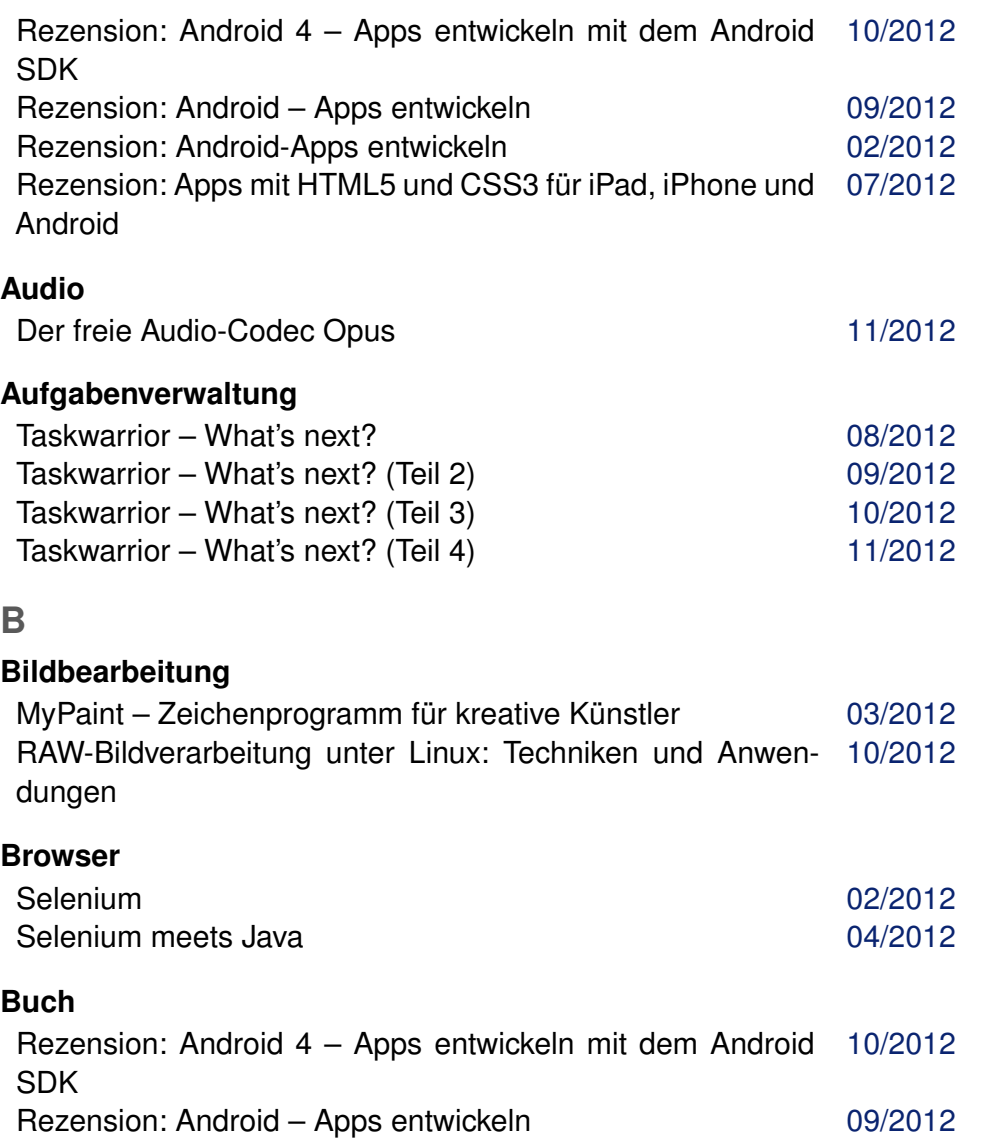

Rezension: Android-Apps entwickeln [02/2012](http://www.freiesmagazin.de/freiesMagazin-2012-02)

### **Buch (Fortsetzung)**

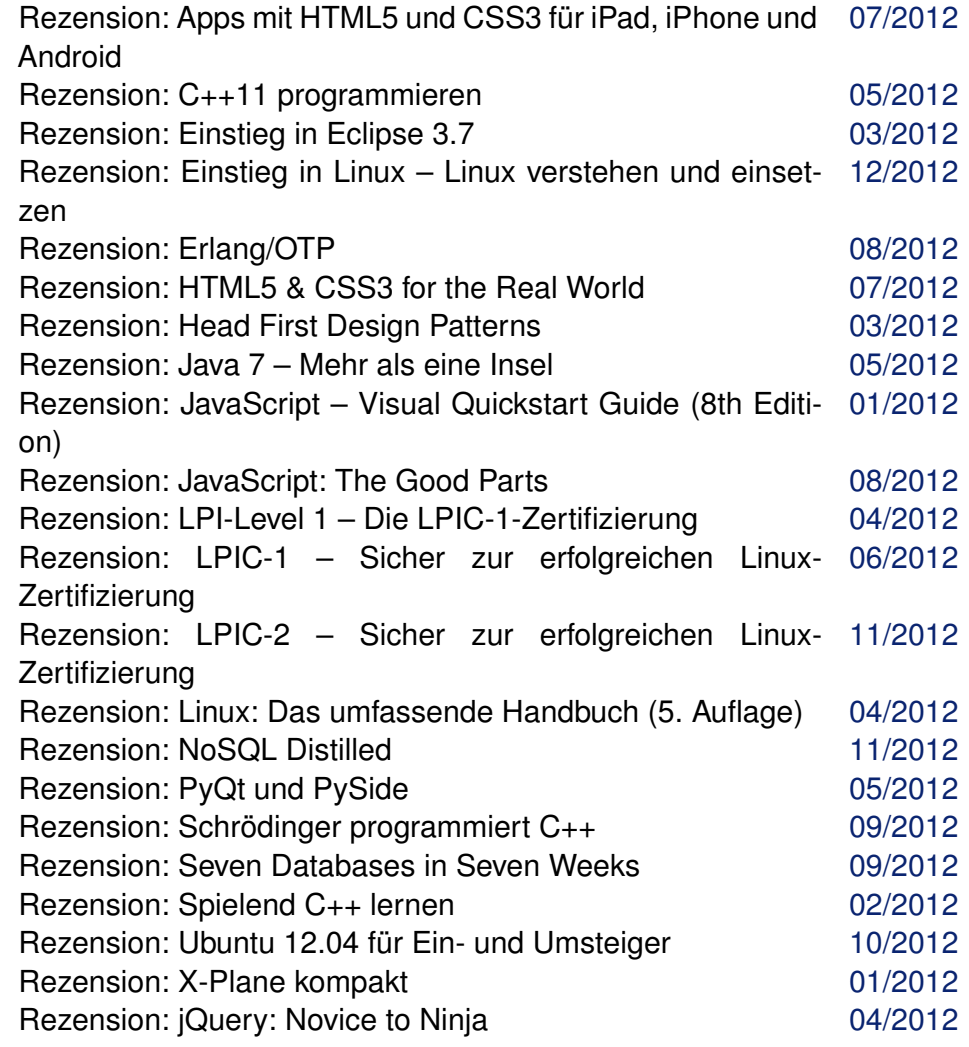

#### **Büro**

SoftMaker Office 2012 [12/2012](http://www.freiesmagazin.de/freiesMagazin-2012-12)

C **freies**Magazin [CC-BY-SA 3.0](http://creativecommons.org/licenses/by-sa/3.0/deed.de) Ausgabe Jahresindex 2012 **Australian CC-BY-SA 3.0** 1

# **C**

## **CRM**

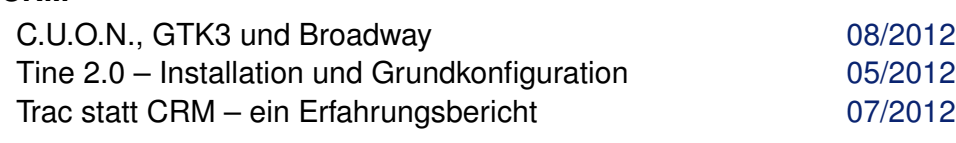

## **Community**

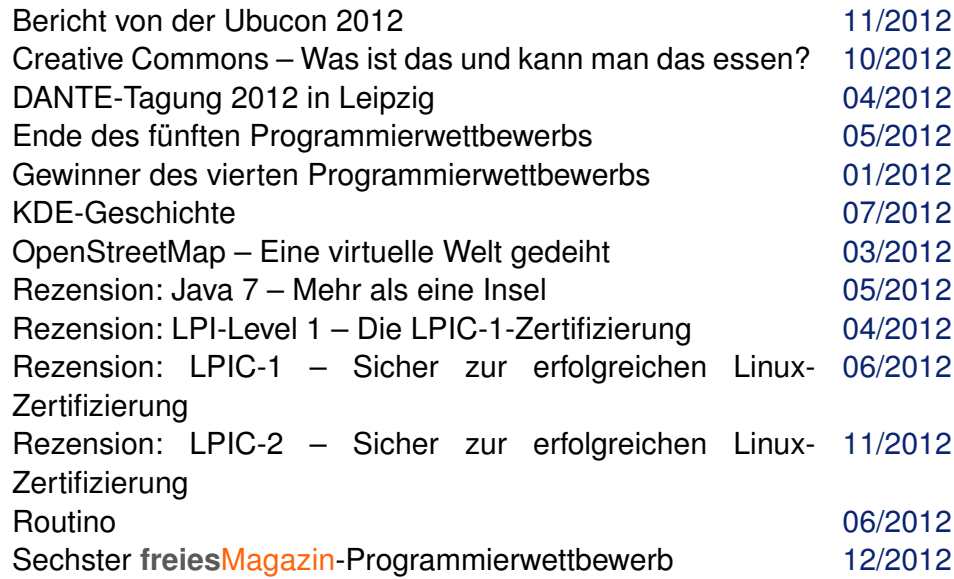

## **D**

### **Dateiverwaltung**

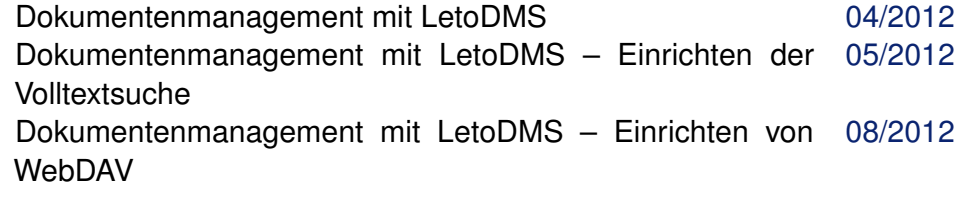

### **Datenbanken**

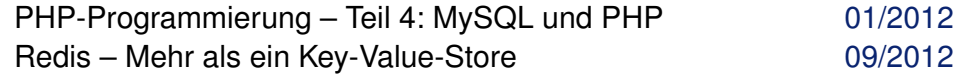

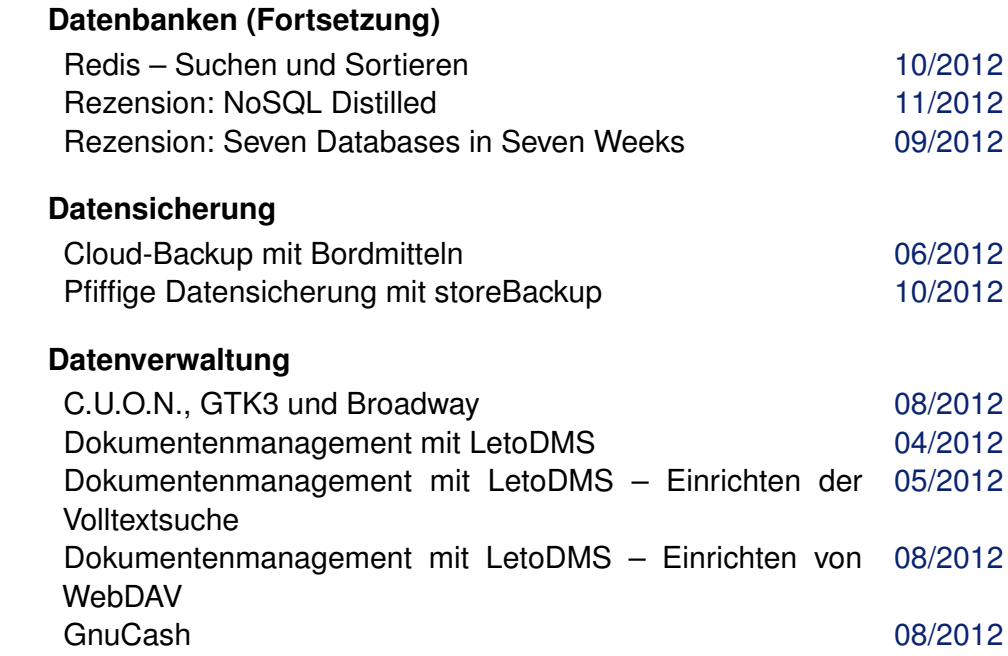

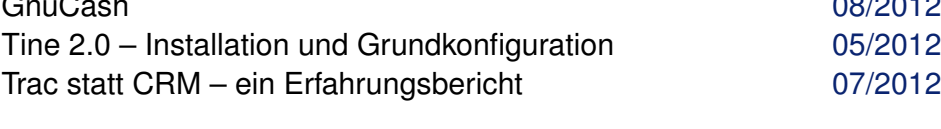

### **Debian**

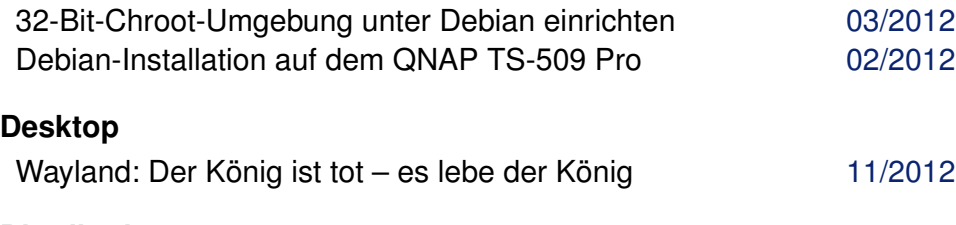

## **Distribution**

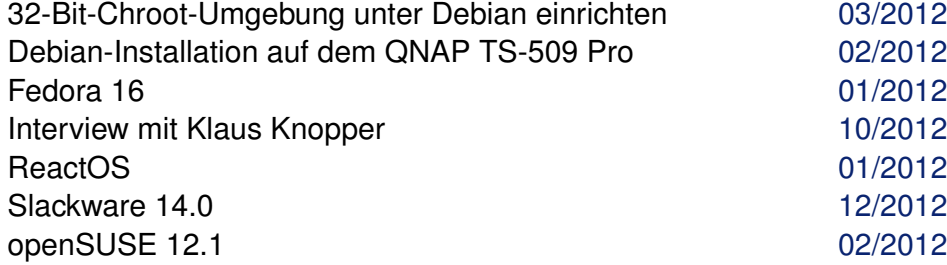

© **freies**Magazin [CC-BY-SA 3.0](http://creativecommons.org/licenses/by-sa/3.0/deed.de) Ausgabe Jahresindex 2012 2

### **Dokumentation**

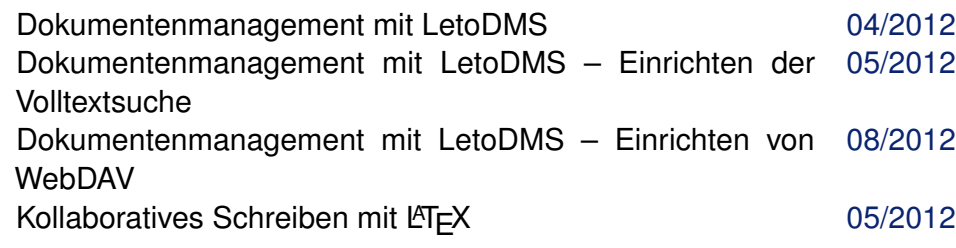

# **E**

### **Emulator**

Theme Hospital & CorsixTH – Ein Arzt bitte auf die Linuxsta-[01/2012](http://www.freiesmagazin.de/freiesMagazin-2012-01) tion

## **F**

#### **Fedora**

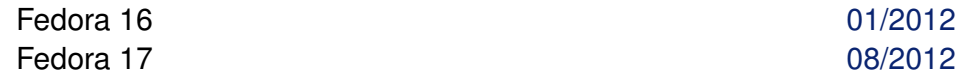

#### **Freie Projekte**

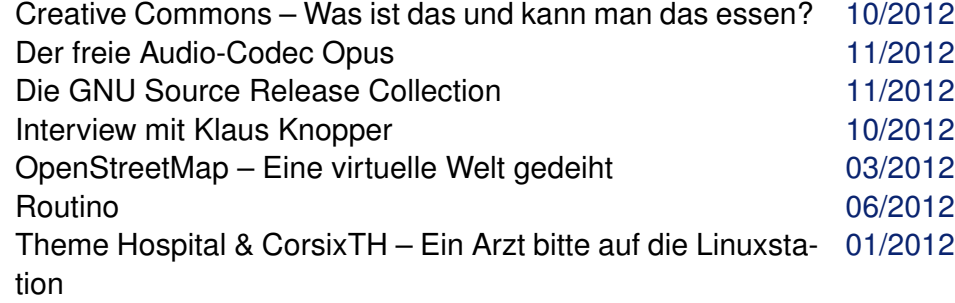

## **G**

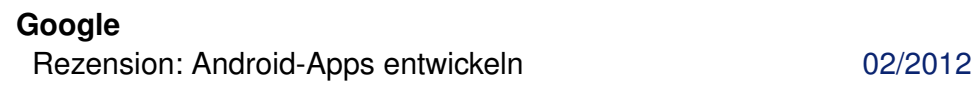

# **H**

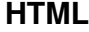

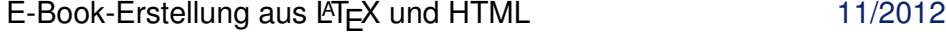

#### **HTML (Fortsetzung)**

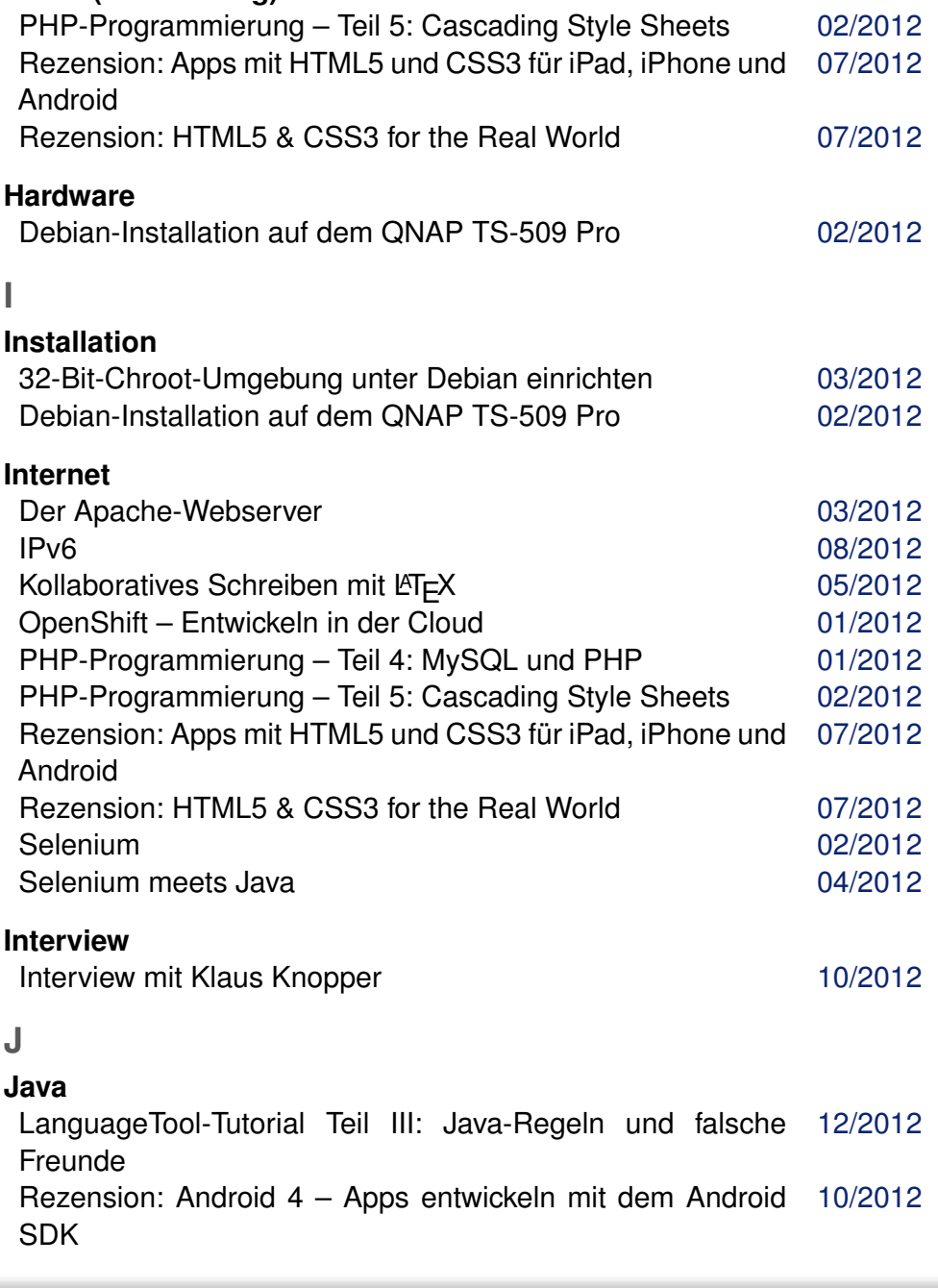

C **freies**Magazin [CC-BY-SA 3.0](http://creativecommons.org/licenses/by-sa/3.0/deed.de) Ausgabe Jahresindex 2012 33

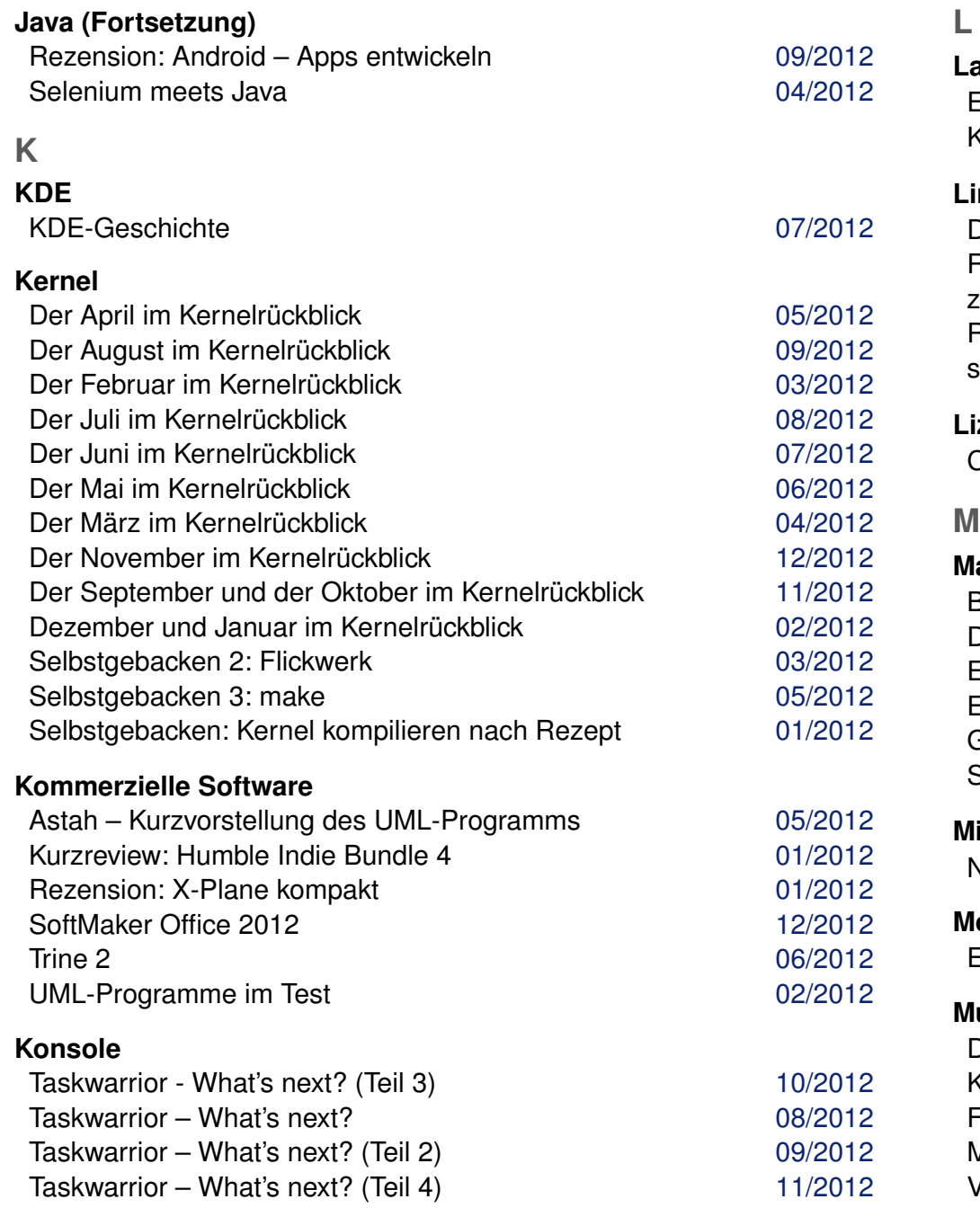

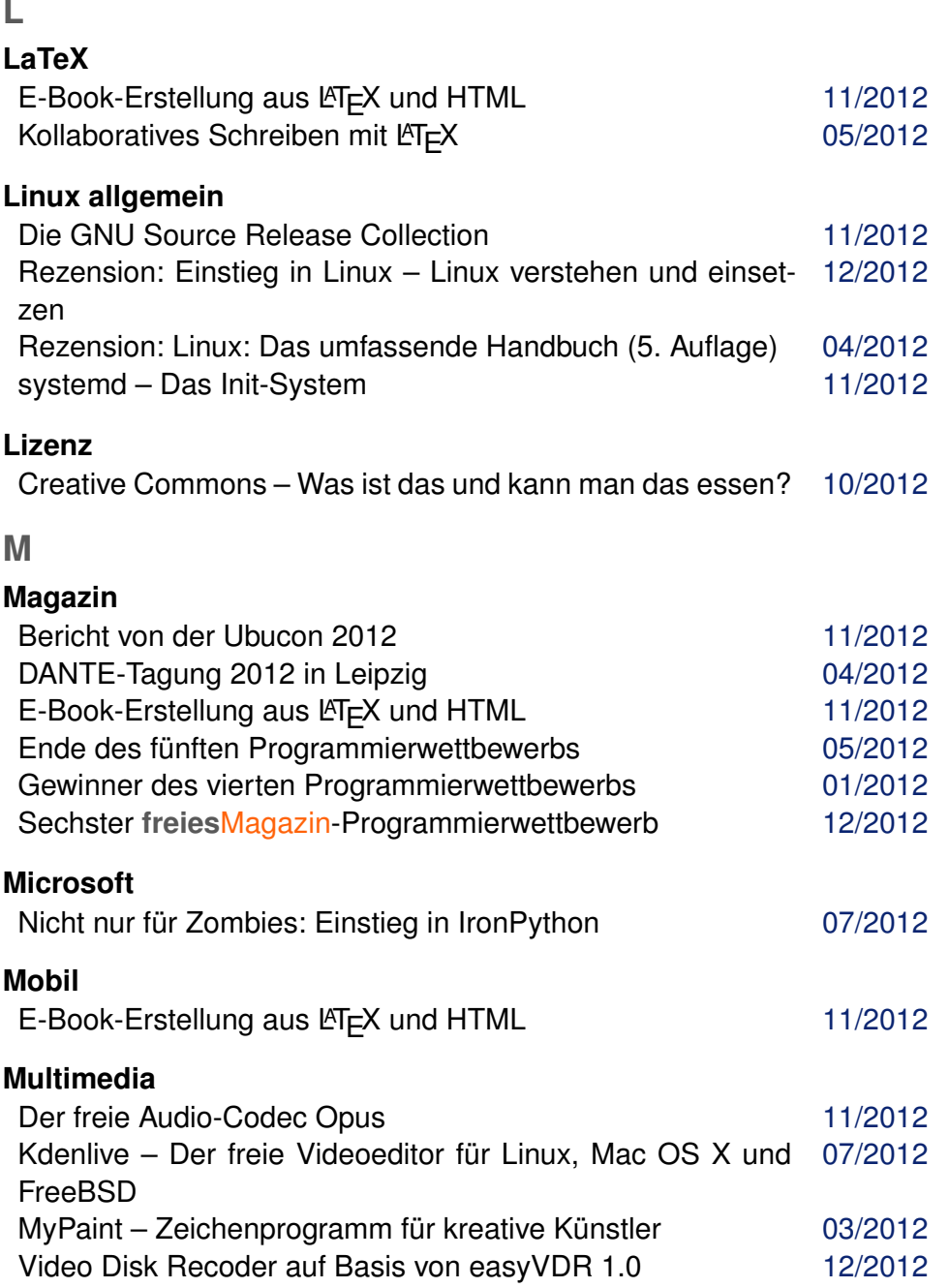

© **freies**Magazin [CC-BY-SA 3.0](http://creativecommons.org/licenses/by-sa/3.0/deed.de) Ausgabe Jahresindex 2012 4

## **N**

## **Netzwerk**

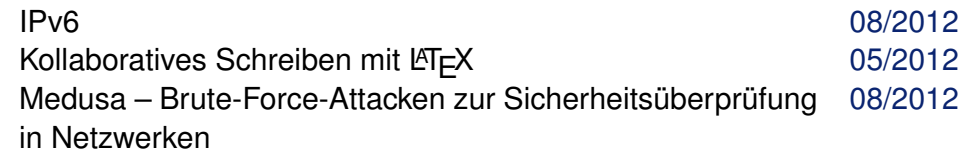

## **O**

## **Office-Suite**

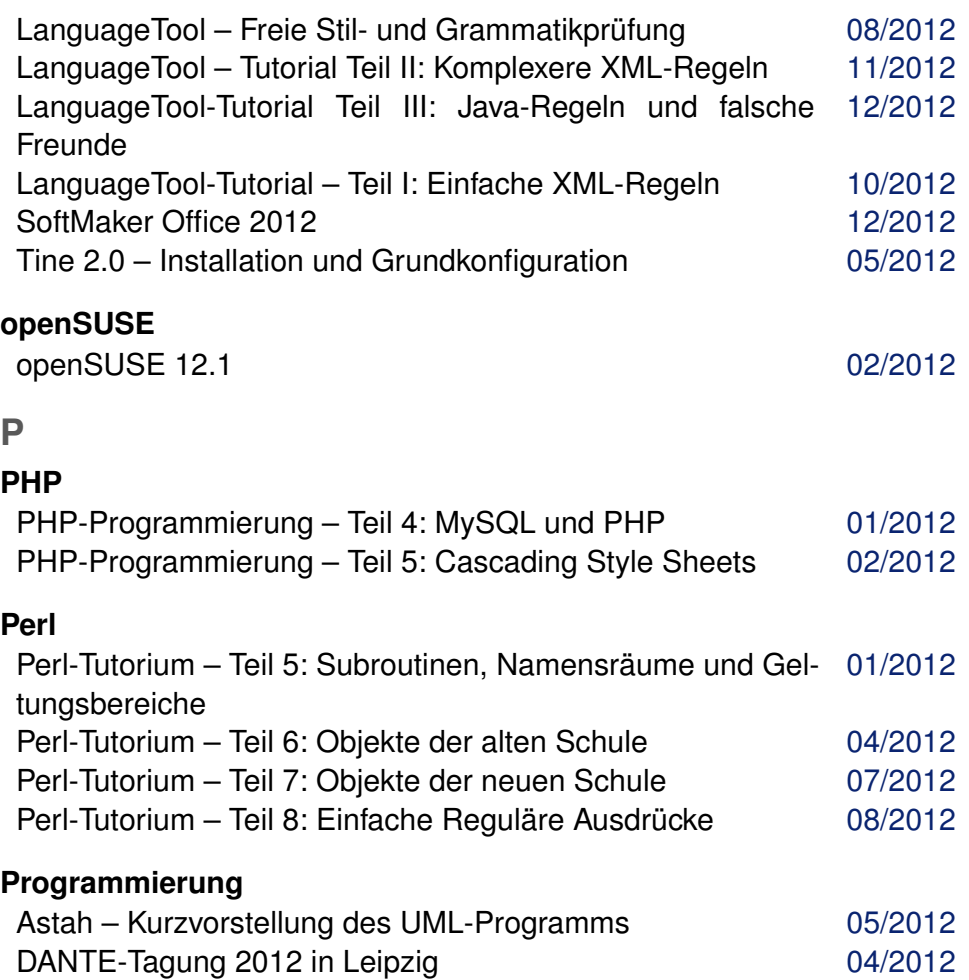

## **Programmierung (Fortsetzung)**

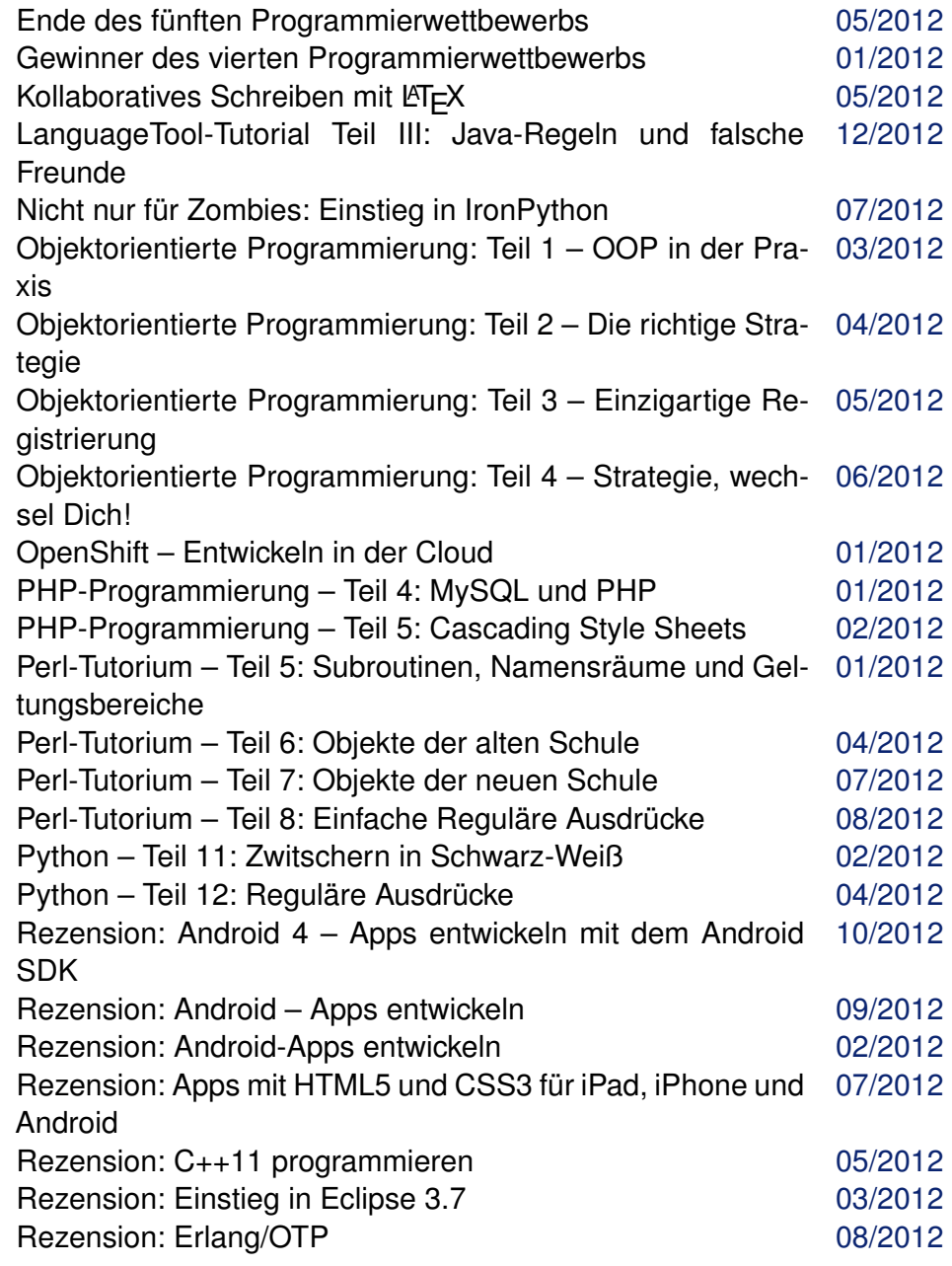

C **freies**Magazin [CC-BY-SA 3.0](http://creativecommons.org/licenses/by-sa/3.0/deed.de) Ausgabe Jahresindex 2012 **5** Australian Managabe Jahresindex 2012

## **Programmierung (Fortsetzung)**

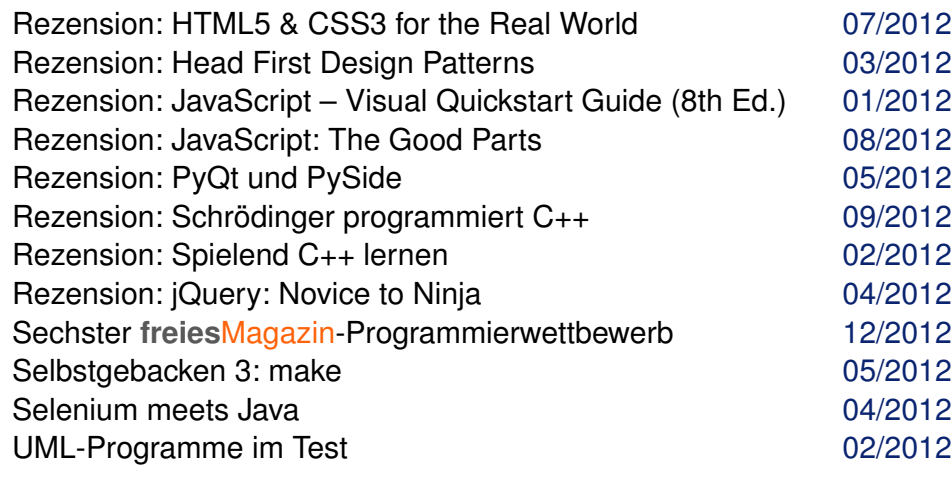

### **Python**

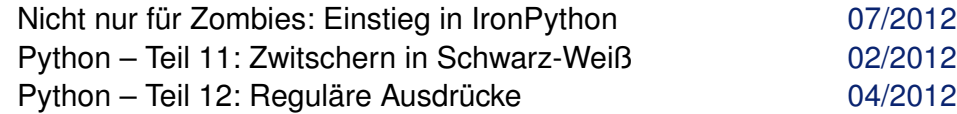

## **R**

### **Recht**

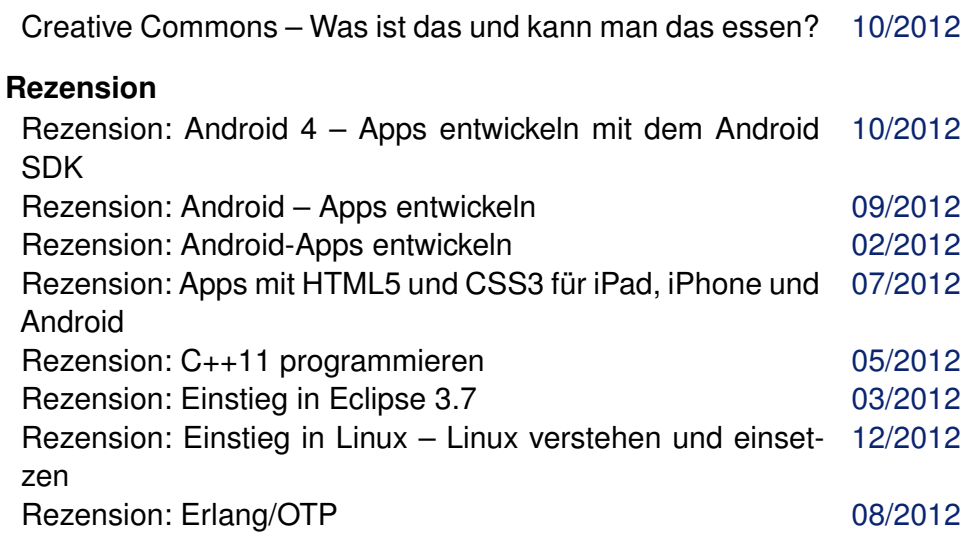

### **Rezension (Fortsetzung)**

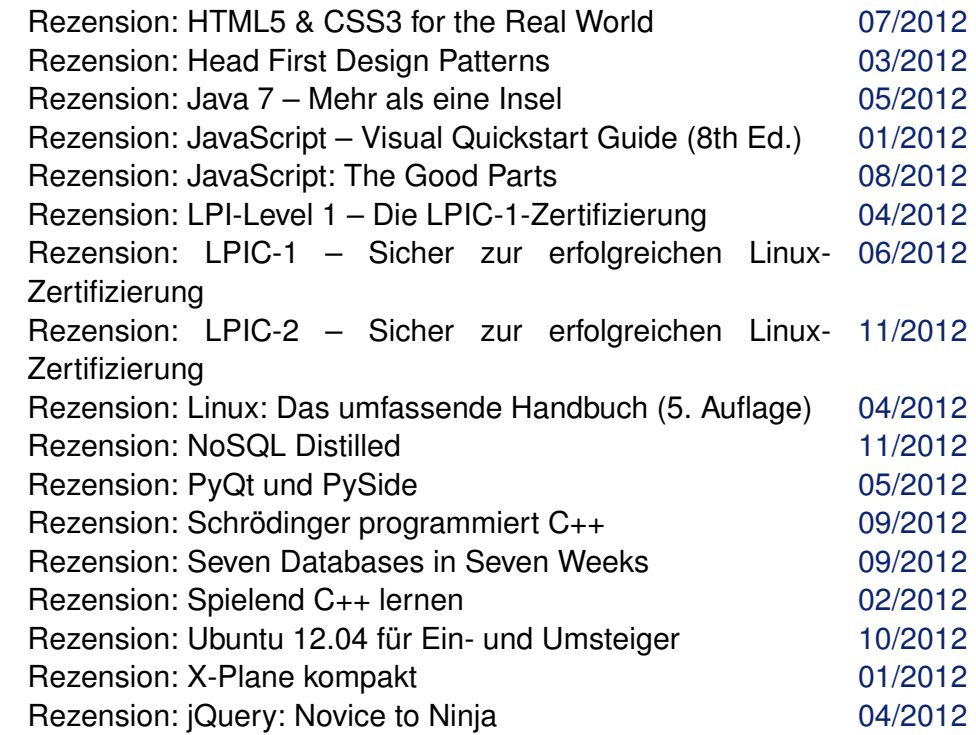

## **S**

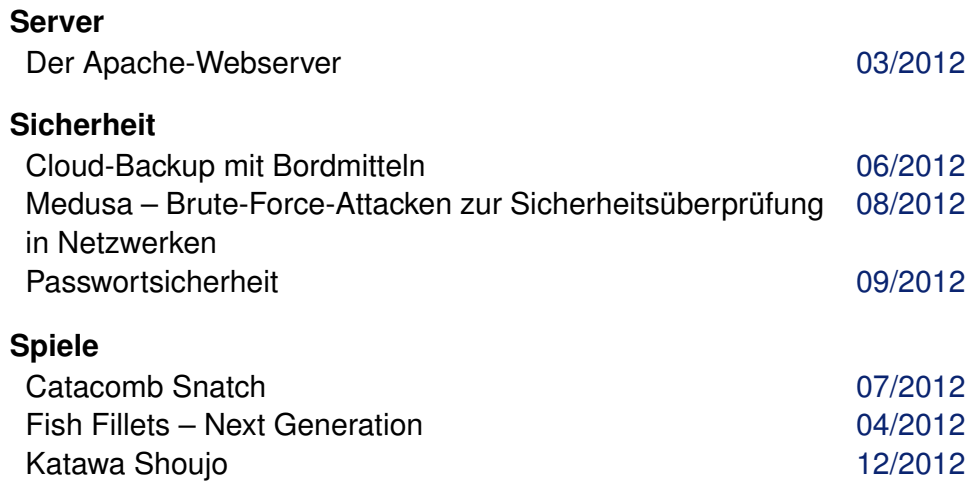

© **freies**Magazin [CC-BY-SA 3.0](http://creativecommons.org/licenses/by-sa/3.0/deed.de) Ausgabe Jahresindex 2012 6

INDEX /

### **Spiele (Fortsetzung)**

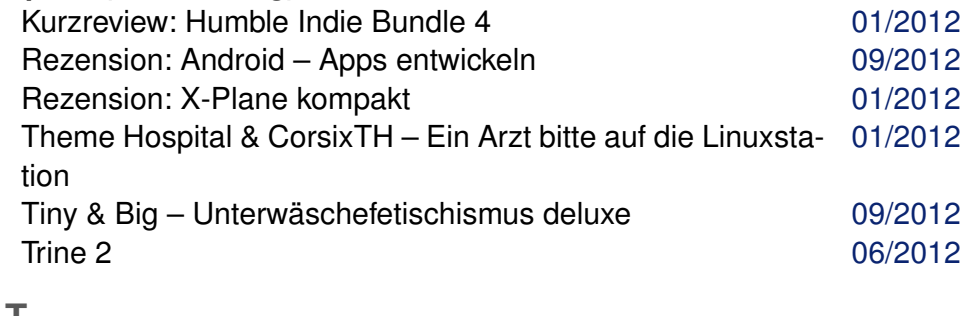

## **T**

### **Terminverwaltung**

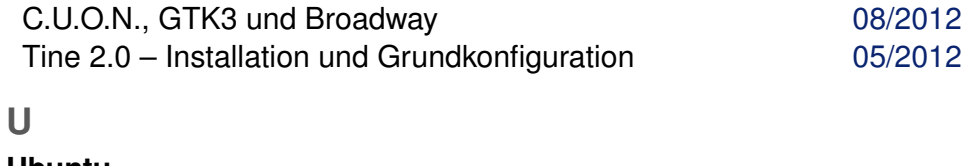

#### **Ubuntu**

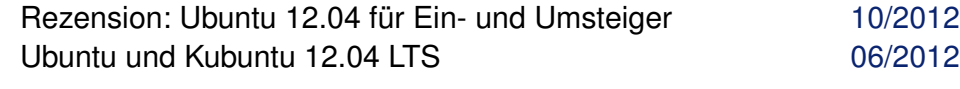

## **V**

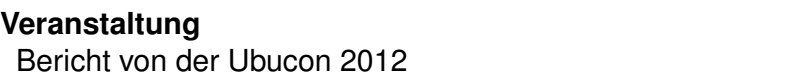

### **Verschlüsselung**

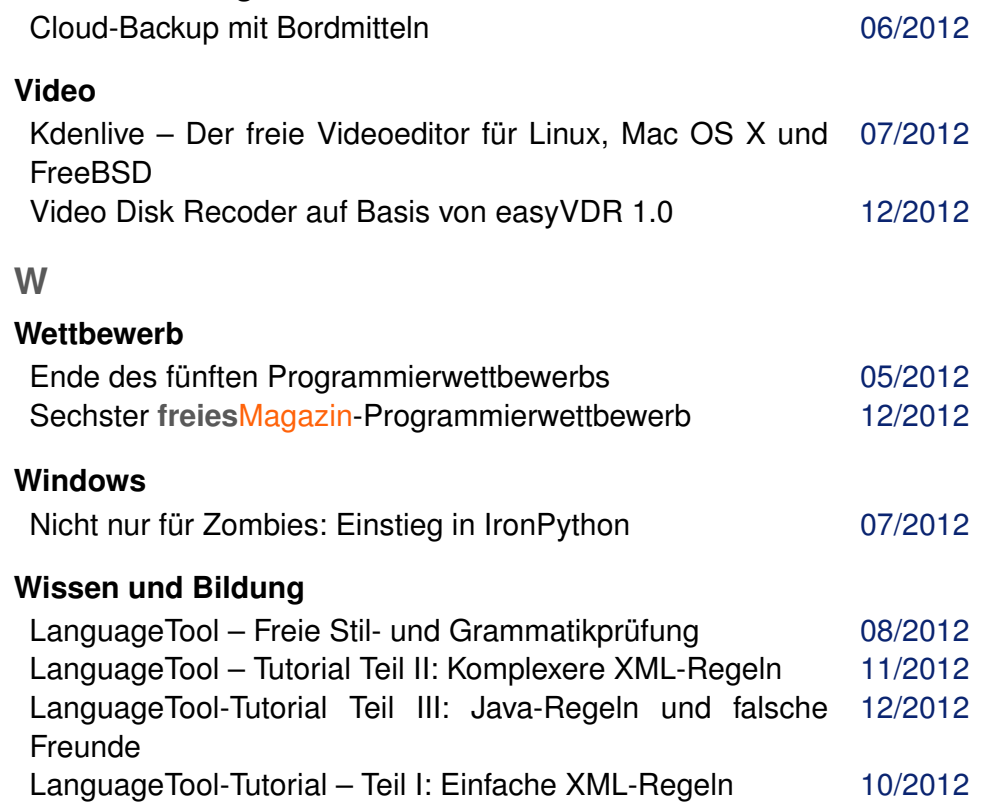

 $11/2012$